# NLP - Assignment 4

In this assignment you will analyze the emotional arc of several books.

## **Preparations**

- 1) Select five books that you find interesting and that do not drastically differ in length. The smallest book should be more than 50% of the size of the largest book.
- 2) Following the steps of the the previous assignments, read in the texts, extract the main text from them, and create a tibble with five rows that looks like this.

```
main_text_fun <- function(file){
    # load text
 text <- read_file(file)
 # define regex
 regex <- '\\*{3}[:print:]*\\*{3}'
 # cut text into sections
 text_split = str_split(text, '\\*{3}[:print:]*\\*{3}')
 # get sections
 sections <- text_split[[1]]
 # select main text
 main_text <- sections[2]
 }
# file
files <- list.files('books', full.names = T)
# process texts
texts <- sapply(files, main_text_fun)
# as tibble
text_tbl <- as_tibble(cbind(book = c('Alice in Wonderland','Dorian Gray', 'Huckleberry Finn', 'Peter Pa
), text = text(s))
# print
text_tbl
## # A tibble: 5 x 2
## book text
## <chr> <chr>
```

```
## 1 Alice in Wonder~ "\r\n\r\n\r\n\r\n\r\n\r\n\r\n\r\n\r\n\r\n\r\nALICE'S AD~
## 2 Dorian Gray "\r\n\r\n\r\n\r\n\r\nProduced by Judith Boss. HTML ver~
## 3 Huckleberry Finn "\r\n\r\nProduced by David Widger\r\n\r\n\r\n\r\n\r\n\r~
## 4 Peter Pan "\r\n\r\n\r\n\r\n\r\n\r\n\r\n\r\n\r\n\r\n\r\nPETER PAN\~
## 5 Treasure Island "\r\n\r\n\r\n\r\n\r\nProduced by Judy Boss, John Hamm a~
```
2) Next use unnest\_tokens to tokenize the text.

```
# tokenize
token_tbl <- text_tbl %>%
  unnest_tokens(word, "text")
```
3) Now use tidyverse's group\_by() and mutate() functions to add a variable pos that codes the position of a word inside the respective books.

```
# add pos variable
token_tbl <- token_tbl %>%
  group_by(XX) %>%
  mutate(pos = 1:n(),
         rel_pos = pos / max(pos)) %>%
 ungroup()
# add pos variable
token_tbl <- token_tbl %>%
  group_by(book) %>%
 mutate(pos = 1:n(),
         rel_pos = pos / max(pos)) %>%
 ungroup()
```
#### **Sentiment analysis**

- 1) Extract the *afinn* sentiment dictionary using the get\_sentiments function and store it in an object called afinn.
- 2) Use inner\_join to combine your token\_tbl with afinn.

```
# add sentiments
token_tbl <- token_tbl %>%
  inner_join(get_sentiments("afinn"))
```
## **Smoothing**

1. Use the group\_by - mutate idiom along with the smooth function below to calculate more interpretable, smoothed sentiment scores for each of the books.

```
# smoothing function
smooth = function(pos, score){
  sm = sapply(pos, function(x) {
   weights = dnorm(pos, x, max(pos) / 10)
   sum(score * (weights / sum(weights)))
   })
  }
# smooth scores
token_tbl <- token_tbl %>%
  group_by(book) %>%
```

```
mutate(smooth_score = smooth(pos, score))
```
2. Use the code below to create a plot like this:

```
ggplot(token_tbl,
       aes(rel_pos, smooth_score,color=book)) +
```
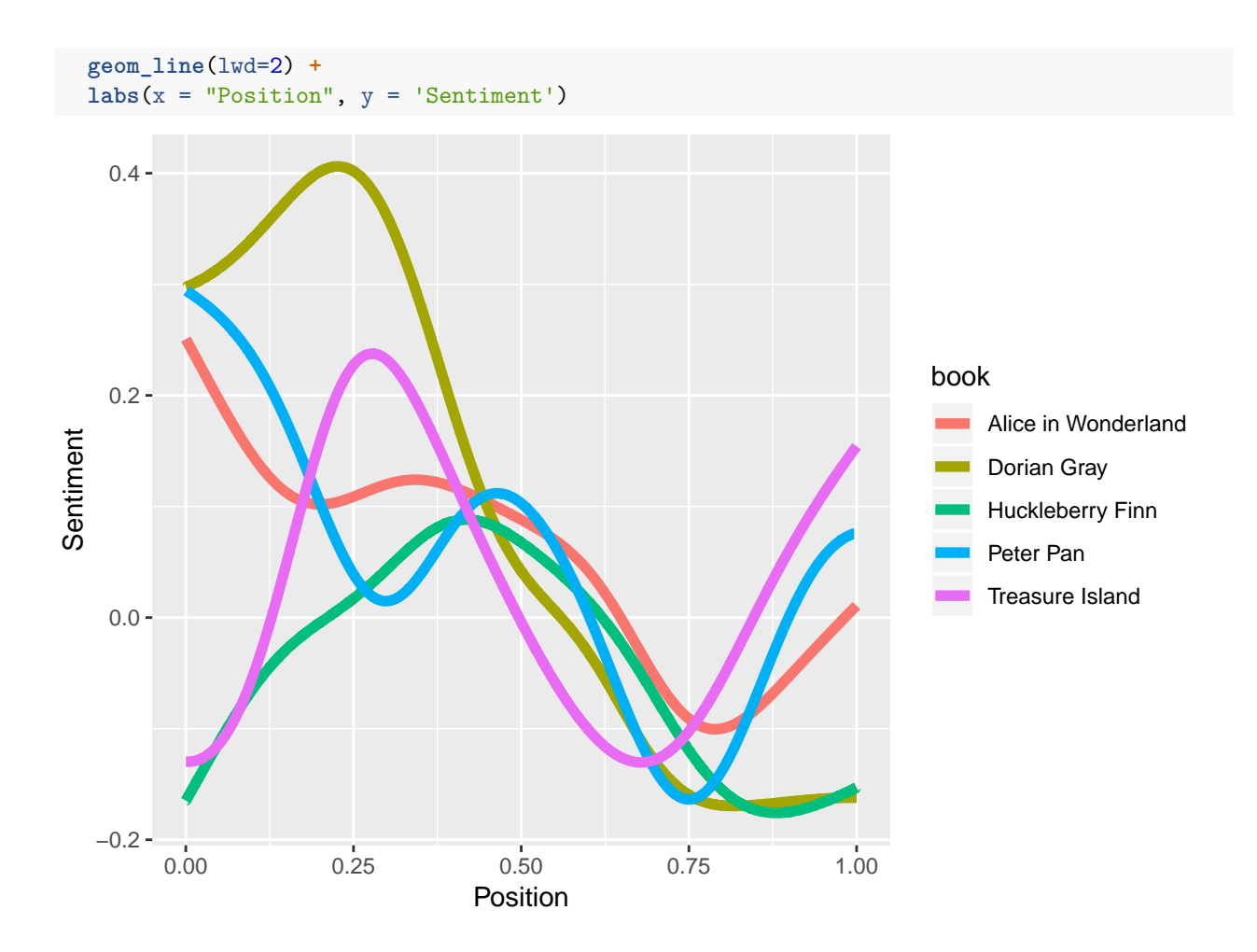

# **Project proposal**

Come up with 1 or 2 project proposals, each about half a page long. Address which question you would like to address and which data you want or would like to use for it.